# **Fonetyka**

#### **Głoska, litera, sylaba**

- 1. Alfabet to zbiór liter ułożonych w ustalonym porządku. a, ą, b, c, ć, d, e, ę, f, g, h, i, j, k, l, ł, m, n, ń, o, ó, p, r, s, ś, t, u, w, y, z, ź, ż
- 2. **Głoskę słyszymy**. Najmniejszy, dający się wyodrębnić słuchowo, element wypowiedzi nazywamy głoską. (sz, dz, ą, a, ć …). Może być głoska zapisana jedną literą (np. a, k, z) lub za pomocą kilku liter (np. sz, cz, dz, dzi – np. dzia-ło) Podział na głoski wyraz Szczecin, dzwon; Sz cz e ć i n, dz w o n
- 3. **Literę piszemy** to pojedynczy znak graficzny (s z c z e c i n, d z i e ń). **Sylaba** – wyrazy można podzielić na sylaby. Każda sylaba musi zawierać jedną samogłoskę. Sylabę może tworzyć tylko samogłoska z jedną spółgłoską lub samogłoska z kilkoma spółgłoskami (brat – jedna sylaba, sios – tra - dwie sylaby).

Czasem zdarza się, że sylabę tworzy tylko samogłoska bez spółgłosek (u-czeń, na- u –czy-ciel, e-cho)

Litera  $\mathbf{u}$ "

- **i - przed samogłoską** nie tworzy sylaby, służy ona bowiem tylko do oznaczenia miękkości (ziemia; zie – mia, piecyk; pie –cyk) W obu przypadkach sylabę tworzy samogłoska e.
- **i przed spółgłoskami i na początku wyrazów** tworzy sylaby i pełni funkcję zmiękczającą (mina, stolik) lub tworzy tylko sylabę (i-gła, naiwność), bo nie ma co zmiękczać.
- **i po samogłosce** w wyrazach oznacza głoskę –*ji*, (kroić czytamy k r o ji ć), przed – i występuje spółgłoska tworząca sylabę.
- 4. Przenoszenie wyrazów dokonujemy zgodnie z podziałem na sylaby:
	- a. nie dzielimy wyrazów jednosylabowych (nić, brat, rak),
	- b. nie dzielimy głosek, które zapisuje się za pomocą dwóch lub więcej liter (tacz-ka),
	- c. rozdzielamy dwie takie same litery obok siebie (ryn n a),
	- d. oddzielamy od wyrazu cząstki takie jak: *naj-, przed-, bez* (naj mniejszy, przed- wiośnie).
	- e. grupę spółgłosek można dzielić dowolnie, jednak trzeba pamiętać, aby przenoszona część wyrazu zaczynała się spółgłoski (li-stwa, lis-twa)

#### **Podział głosek**

- 5. Głoski dzielimy na:
	- a. samogłoski jest ich  $8$  (a, a, e, e, i, y, o, u),
	- b. spółgłoski pozostałe głoski.
- 6. Głoski dzielimy na
	- a. twarde podczas ich wymawiania środkowa część języka nie zbliża się do podniebienia są to: b, c, cz, d, dz, f, g, h (ch) k. l, ł, m, n, p, r, s, sz, t, w, z, ż (rz)
	- b. miękkie bi, ć, di, dź, fi, gi, hi, (chi) j, ki, li, mi, ń, pi, ś, ti, wi, ź miękkość spółgłosek oznaczamy za pomocą litery *– i –* lub kreseczki nad literą (siedzę, spanie, ściana). Jeżeli spółgłoska miękką występuje przed samogłoską, to miękkość tej spółgłoski oznaczamy za pomocą litery i, (ciepło, kosiarka)
	- c. dźwięczne (np. a, ę, u, i, b, d, g, r, z), bezdźwięczne (np. c, f, k, p, s, t,)
	- d. ustne (np. a, c, d, e, g, z) nosopwe  $(m, n, n, a, e)$

# **Temat i końcówka**

Rzeczownik odmieniany przez przypadki możemy podzielić na dwie części:

- *temat*
- *końcówkę*

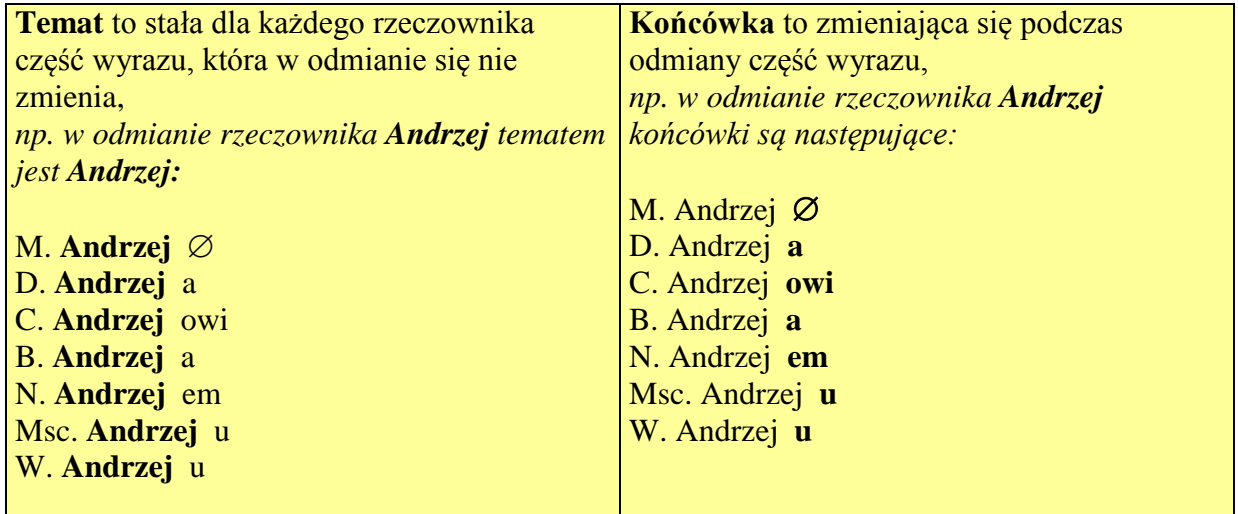

- zero morfologiczne, oznacza brak czegoś, zniknięcie, tutaj: brak końcówki w M. l. poj.

## **Jak szukać tematu?**

- w rzeczownikach rodzaju męskiego tematem jest forma mianownika w liczbie pojedynczej, np. **kot**
- w rzeczownikach rodzaju żeńskiego temat uzyskujemy, odrzucając w mianowniku liczby pojedynczej końcówkę **–a** lub **–i**, np. mama (**mam** –a), pani (**pan** –i),
- w rzeczownikach rodzaju nijakiego temat uzyskujemy, odrzucając w mianowniku liczby pojedynczej końcówkę **–o** lub **–ę**, np. **okn**o (**okn** –o), źrebię (**źreb(i)** –ę)

### **d) Odmiana rzeczownika – oboczności**

# **Oboczności**

W temacie rzeczownika występują czasem niewielkie zmiany; głoski zmieniają się, pojawiają lub znikają. Takie zmiany nazywamy **obocznościami**. Oboczności zaznaczamy obok odmienionego wyrazu, w którym wystąpiły, np.

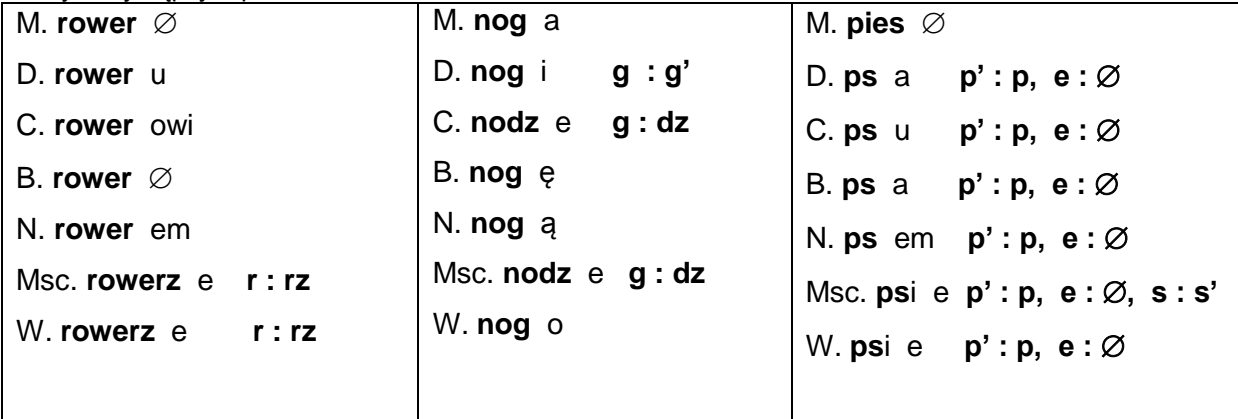

Taki zapis oznacza, że w miejscowniku i wołaczu wystąpiła oboczność **'r do rz'** i nastąpiła zmiana tematu z **rower** na **rowerz**

#### **Oboczności dzielimy na:**

- **jakościowe** gdy jedna głoska zamienia się na inną, np. **r : rz, g : dz, o : ó**  lub twarda głoska zmienia się w miękką i odwrotnie, np. **p' : p, s : s'**
- **i** ilościowe gdy jakaś głoska pojawia się lub znika, najczęściej głoska "e", np. pies psa

## **Upodobnienia i uproszczenia fonetyczne**

W języku polskim czasami występują różnice między pisownią a wymową. Mowa wówczas o upodobnieniach, czyli dostosowaniu wymowy jednej głoski do głoski sąsiedniej. W wyrazie. Krzak – wymowa kszak, bo dźwięczna głoska – rz traci swą dźwięczność na skutek poprzedzającej ją bezdźwięcznej głoski k- (struny głosowe nie są wstanie natychmiast po bezdźwięcznej głosce k- wypowiedzieć dźwięczne -rz, więc "wolą" zmienić dźwięczne rz na bezdźwięczne sz)

#### **Rodzaje upodobnień:**

- ubezdźwięcznienie spółgłoska dźwięczna traci dźwięczność pod wpływem sąsiedniej głoski bezdźwięcznej (gru**b**szy – gru**p**szy, t**w**ardy - **tf**ardy),
- udźwięcznienie spółgłoska bezdźwięczna staje się dźwięczna pod wpływem sąsiedniej głoski dźwięcznej (ta**k**że – ta**g**że, pro**ś**ba – pro**ź**ba).

Upodobnienie może być: < >

wsteczne – zachodzi pod wpływem następnej głoski (**w**stać – **f**stać),

˂

 postępowe – zachodzi pod wpływem poprzedzającej głoski (**k**was – **k**fas), lub między ˃

wyrazami (po**d** stołem – po**t** stołem).

Upodobnienia pod względem dźwięczności dotyczą par różniących się dźwięcznością:  $b - p$ , d - t, dz - c, dź - ć, dż - cz, g - k, w - f, z - s, ź - ś, ż(rz) – sz.

Na końcu ostatniego wyrazu przed pauzą w wypowiedzi (np. kropka w zdaniu) następuje utrata dźwięczności. To nie jest mój baga**ż** (wymowa – To nie jest mój baga**sz**.)

Podczas wymawiania niektórych wyrazów zawierających grupę spółgłosek dochodzi do **uproszczenia** grupy spółgłoskowej (najczęściej w języku potocznym). (pierwszy – mówimy pierwszy znika "w", jabłko – japko znika "b"). Błędem jest nadzwyczaj staranna i nadzwyczaj niechlujna wymowa

## **Akcent wyrazowy**

- 1. akcent to silniejsze wymawianie sylaby w wyrazie. Akcentujemy wyraz, czyli silniej wymawiamy, **przedostatnią** sylabę. Reguła akcentowania przedostatniej sylaby wyrazu dotyczy większości wyrazów w języku polskim, ale:
- 2. na trzecią sylabę od końca akcent pada w formach czasownika:
	- czas przyszły  $(1. i 2. os. 1. mag.)$  **gra** liś my, mó- **wi** łyś cie,
	- tryb przypuszczający l. pojedyncza i 3 os. l.mng. zawierających cząstkę **–bym, byś, -by**  $ja - dla - bym$ ,  $go - to - wa - la - byś$ , **,**
- 3. na czwarta sylabę od końca
	- czasowniki w trybie przypuszczającym 1. i 2. os. l. mng. zawierających cząstkę **– byśmy, - byście, -by**  $czy - ta - li - byś - my$ , po  $- dzi - wia - li - byś - my$

4. **Podsumowanie:** Generalnie akcent pada na przedostania sylabę, ale uważać należy w wyrazach zawierających cząstkę **–bym, - byś, -by** (3 sylaba) **oraz –byśmy, - byście, -by** (4. sylaba)

## **Wyraz podstawowy i pochodny**

**1. Co to jest słowotwórstwo? Jak sama nazwa wskazuje, jest to nauka zajmująca się sposobami tworzenia nowych słów oraz ich znaczeniem.** W językach tzw. żywych zasób słownictwa nie jest stały. Tworzą się nowe wyrazy, a stare wychodzą z użycia powszechnego. waga! W słowotwórstwie interesują nas tylko podstawowe formy części mowy czyli takie, które możemy znaleźć w słowniku: np. rzeczowniki i przymiotniki w M. l. p., czasowniki w bezokoliczniku itp. Nie odmieniamy wyrazów!

**2. Jakie elementy możemy wyróżnić w budowie słowotwórczej wyrazu? Wyraz pochodny składa się z podstawy słowotwórczej i formantu/ów.** Analizując budowę słowotwórczą wyrazu pochodnego, szukamy przede wszystkim jego bezpośredniego "przodka", czyli wyrazu podstawowego. Od razu widać, czym się od siebie różnią, a w czym są podobne. **kot-kotek kresk/a-kreskowanie jechać-dojechać**

Część wspólna - to **podstawa słowotwórcza**, a cząstka dodana w nowym wyrazie - to **formant**.

Więcej na ten temat w kolejnych punktach.

**3. Jaka jest różnica między wyrazem niepodzielnym i podzielnym słowotwórczo? Wyraz niepodzielny słowotwórczo jest wyrazem podstawowym, można w nim najwyżej oddzielić końcówkę fleksyjną, czyli wynikająca z odmiany**, np. **ław/a, kot, star/y**

**Wyraz podzielny słowotwórczo ma podstawę słowotwórczą i formant/y, więc jest wyrazem pochodnym,** np. **ław-ka, kot-ek, star-uszek**

#### **4. Czym jest rodzina wyrazów? To grupa wyrazów pokrewnych, czyli takich, które pochodzą od jednego wspólnego wyrazu podstawowego i mają wspólną cząstkę znaczeniową.**

Tak jak w ludzkiej rodzinie wszystkich krewnych pochodzących od wspólnego przodka łączą wspólne geny, tak w rodzinie wyrazów każde słowo zawiera cząstkę wspólną z wyrazem podstawowym oraz wszystkimi pozostałymi. Ta wspólna cząstka, zwana **rdzeniem**, to najmniejsza, niepodzielna podstawa słowotwórcza.

**ucz**yć, na**ucz**yć, na**ucz**ka, na**ucz**yciel, na**uk**a, na**uk**owiec, **ucz**elnia

Niestety, żeby było trudniej, w rdzeniach zdarzają się oboczności (w przykładzie jest **ucz : uk**).

Tworząc rodzinę wyrazów, trzeba się kierować również znaczeniem wyrazu podstawowego. Znaczenie każdego wyrazu pokrewnego da się objaśnić definicją "przodka". Np. *uczelnia to miejsce, gdzie się uczy; nauka - proces uczenia; nauczyć - zakończyć proces uczenia* itp.

Do tej rodziny nie zaliczymy wyrazów *uczucie* czy *ucztować* - bo nie mają nic wspólnego z *uczeniem*.

5. Jak tworzymy rodzine wyrazów? To jedno z najtrudniejszych zadań, bo w stresie egzaminacyjnym nagle nie potrafimy znaleźć żadnego potrzebnego słowa. Przypomnijcie sobie wtedy takie części mowy, jak czasowniki, rzeczowniki, przymiotniki i przysłówki. Tworząc je zarówno od wyrazu podstawowego jak i od wyrazów utworzonych, zbudujecie rodzinę wyrazów. Wystarczy zapamiętać poniższy schemat, który podpowie, jak zgromadzić wymaganą liczbę wyrazów:

Jeśli wyrazem podstawowym jest **czasownik, np. czytać,** tworzymy:

- przy pomocy przedrostków - inne czasowniki: **przeczytać, doczytać, wyczytać, poczytać itp.**

- od nich rzeczownikowe nazwy czynności: **czytanie, przeczytanie itp.**
- męskiego wykonawcę czynności: **czytelnik, czytający,**
- żeńskiego wykonawcę czynności: **czytelniczka, czytająca**
- miejsce czynności: **czytelnia**
- urządzenie do czytania: **czytnik;**  jego zdrobnienie: **czytniczek**

**Rdzeniem będzie cząstka -czyt.**

Jeśli wyrazem podstawowym jest **rzeczownik, np. książka,** tworzymy:

- zdrobnienie i zgrubienie: **książeczka, księga**
- przymiotniki: **książkowy, księgarski, księgowy**
- czasowniki: **księgować**
- rzeczownikowe nazwy czynności: **księgowanie**
- męskie rzeczownikowe nazwy zawodów: **księgarz, księgowy**
- żeńskie rzeczownikowe nazwy zawodów: **księgarka, księgowa**
- nazwę miejsca: **księgarnia, książnica**
- **-** nazwę złożoną (od dwóch podstaw słowotwórczych): **księgozbiór**

## **Rdzeniem będą cząstki książ-/ księg-**

 WAGA! Pamiętajcie zarówno o budowie, jak i o znaczeniu wyrazów z jednej rodziny. Wyrazy takie jak: *słoń, słońce* i *słony* (podobne brzmienie - różne znaczenia) słowotwórczo nie mają ze sobą nic wspólnego, podobnie jak wyrazy *las, puszcza i zagajnik (podobne znaczenie - różna budowa)*!

**5. Co to jest podstawa słowotwórcza i czym się różni od rdzenia? Podstawa słowotwórcza to wspólna część wyrazu podstawowego i pochodnego. Jej inna nazwa to pień.** Wyraz pochodny powstaje właśnie poprzez dodanie do pnia jakiegoś formantu, np. *ręk/a -- ręk/aw -- rękaw/iczka -- rękawicz/nik* itp. Zwróćcie uwagę, że podstawa słowotwórcza "rośnie", poszerza się jak pień drzewa o kolejne słoje.

**Natomiast rdzeń to najmniejsza niepodzielna podstawa słowotwórcza** - ta z pierwszego wyrazu. Pojawi się we wszystkich wyrazach z rodziny. W podanym wyżej przykładzie będzie to *-ręk/-ręcz/-rącz* (bo w rodzinie są też wyrazy *ręczny, ręcznik, rączka* itp.)

**6. Czym się różni wyraz pochodny od wyrazu pokrewnego?** Tym samym, czym twoja mama od reszty członków twojej rodziny - stopniem pokrewieństwa. **Wyraz pochodny pochodzi bezpośrednio od wyrazu podstawowego dla niego** (np. *domecz-ek* **od wyrazu** *domek*), **więc musi mieć taką samą podstawę słowotwórczą** (z ewentualną obocznością, np. tu k:cz). **Wyraz pokrewny należy do tej samej rodziny, więc musi mieć ten sam rdzeń co inne wyrazy. (***dom -- dom-ownik -- przy-dom-owy***).** Czyli wszystkie wyrazy z rodziny są pokrewne. Pochodne są tylko te pokrewne bezpośrednio.

**7. Jaką rolę odgrywają formanty i jak je dzielimy? Formanty** (zrostki /afiksy) **to cząstki, które dodajemy do podstawy słowotwórczej, żeby stworzyć nowy wyraz. Dzielimy je w zależności od miejsca, w którym się pojawią:**

**formant przedrostkowy - przed rdzeniem** (przedrostek / prefiks) np. *jechać -- nadjechać* **formant przyrostkowy** - **po rdzeniu** (przyrostek / sufiks) np. *cukier - cukiernia*

**formant międzyrostkowy** - **między rdzeniami np. w zlożeniach** (międzyrostek / interfiks) np. *samolot*

**formant wrostkowy - wewnątrz rdzenia (wrostek / infiks)** np. oboczności rdzenia ręka raczka

**formant zerowy** (brak formantu lub wręcz jego urwanie) np. *zlewać - zlew(-)*

Formanty podpowiadają znaczenie nowych wyrazów, bo przy ich pomocy tworzy się tzw. kategorie słowotwórcze, czyli grupy wyrazów o podobnym znaczeniu. Oto tylko niektóre, najbardziej charakterystyczne:

- formanty *-uszek, -usia, -unio* stworzą nam wyrazy zdrobniałe *(maluszek, mamusia, dziadunio)*

- formanty *-anie, -enie* stworzą rzeczownikowe nazwy czynności *(skakanie, patrzenie)*

- formanty *-arnia/-ernia, -alnia* stworzą nazwy miejsc *(kawiarnia, cukiernia, pralnia)*

- formanty *-arz, -ec, -acz* stworzą nazwy wykonawców czynności *(malarz, jeździec, biegacz) itp.*

### **Definicje:**

**Wyraz podstawowy** – to wyraz od którego bezpośrednio pochodzi inny wyraz.

**Wyraz pochodny** – wyraz bezpośrednio pochodzący od wyrazu podstawowego. np. kot  $\rightarrow$  kotek

**Podstawa słowotwórcza** – to ta część wyrazu podstawowego, która wchodzi w skład wyrazu pochodnego (ich część wspólna).

**Rdzeń** – najmniejsza i niepodzielna cząstka wyrazu, nie zawiera końcówki fleksyjnej. **Formant** – część wyrazu za pomocą którego, tworzymy nowy wyraz dodając go na początku, na końcu lub w środku łącząc dwie podstawy słowotwórcze.

Typy formantów:- przedrostek (prefiks)- przyrostek (sufiks)- śródrostek - zerowy

**Wyraz niepodzielny słowotwórczo** – to taki, w którym nie da się wyodrębnić podstawy słowotwórczej i formantu np. kot, lis itp.

**Analiza słowotwórcza wyrazu** – polega na wyodrębnieniu w nim podstawy słowotwórczej i formantu.

Jak dokonać analizy:- Tworzymy definicje wyrazu pochodnego. Zawarty jest w niej wyraz podstawowy.- Sprawdzamy która część wyrazu została przejęta przez wyraz pochodny (podstawa słowotwórcza).- Ustalamy jaka cząstka została dodana do podstawy słowotwórczej.

**8. Jak powstają wyrazy złożone? Wyrazy złożone to takie wyrazy pochodne, które powstały od dwóch a nawet kilku wyrazów podstawowych, więc mają przynajmniej dwie podstawy słowotwórcze.**

W zależności od siły zespolenia tych wyrazów wyróżniamy:

**zrost** - najściślejsze zespolenie podstaw słowotwórczych połączonych bezpośrednio, bez żadnego wrostka, np. *dusigrosz (dusi+grosz), Białystok (Biały+stok), Wielkanoc (Wielka+noc)* WAGA! Mogą wystąpić trudności w odmianie przez przypadki, gdyż zrosty odmieniają się albo jak jedno słowo *(dusigrosz - dusigrosza, wiarygodny - wiarygodnego),* albo wymagają odmiany obu członów *(Białystok - Białegostoku, Wielkanoc-Wielkiejnocy / ale i Wielkanocy)*.

**złożenie** - połączeniedwóch wyrazów za pomocą międzyrostka, np. *zlewozmywak (zlew+o+zmywak), samolot (sam+o+lot), łamigłówka (łam+i+główka)*; powstały wyraz odmienia się jak zwykły jednolity rzeczownik.

**zestawienie** - połączenie wyrazów pisanych oddzielnie, ale stanowiących jedną nazwę, nie można odjąć ani dodać żadnego wyrazu ani zamienić ich kolejności, bo nazwa straci znaczenie np. *Zielona Góra, wieczne pióro, panna młoda*

 WAGA! Jeżeli człony złożenia lub zestawienia są równorzędne znaczeniowo, piszemy je z łącznikiem, np. flaga *biało-czerwona*, sezon *jesienno-zimowy*, język *staro-cerkiewnosłowiański*, *szpital-pomnik, herod-baba*

**9. Czym są skróty i jak je tworzymy? Skrót to skrócony zapis wyrazu lub wyrażenia zredukowany do kilku liter. W języku polskim skróty piszemy małą literą, a problem ortograficzny zaczyna się przy kropkach, bo mamy trzy opcje:**

- **skrót z kropką na końcu,** jeśli nie zawiera ostatniej litery wyrazu, np. *ul.(ulica), doc. (docent)*
- **skrót bez kropki,** jeśli zawiera ostatnią literę wyrazu, np. *mgr (magister), dr (doktor), nr (numer);* jeśli jest symbolem matematycznym, chemicznym, jednostki miary i polskiej waluty, np. *sin (sinus), kg (kilogram), zł (złoty)* WAGA! Kropka po takim skrócie oznacza liczbę mnogą! Ten skrót można odmieniać, dodając do niego końcówkę fleksyjną, np. *dra (doktora)*
- **skrót z kropką po każdej literze,** jeśli którykolwiek z kolejnych wyrazów (poza pierwszym) zaczyna się samogłoską, np. *p.n.e. (przed naszą erą), m.in. (między innymi)*

**10. Czym są skrótowce i jak je tworzymy? To wyrazy utworzone przez skrócenie całego wyrażenia składającego się z dwóch i więcej słów.** W wymowie funkcjonują jak zwykłe wyrazy, gorzej z pisownią. Dzielimy je na:

**literowce** - złożone z pierwszych liter wyrazów (wymawiamy je jak litery alfabetu), np. *PZU (wymowa:pe-zet-u)* (Powszechny Zakład Ubezpieczeń)

**głoskowce** - złożone z pierwszych liter wyrazów (wymawiamy je jak głoski), np. *ZUS (wymowa:*  zus) (Zakład Ubezpieczeń Społecznych)

**sylabowce** - złożone z pierwszych sylab wyrazów (wymawiamy je jak połączone sylaby), np. *Polfa (Polska Farmacja), Pafawag (Państwowa Fabryka Wagonów)*

**mieszane** - są kombinacjami literowców, głoskowców i sylabowców, np. *CBOS (wymowa: ce-bos)* (Centrum Badania Opinii Społecznej), *SGPiS (wymowa: es-gie-pis)* (Szkoła Główna Planowania i Statystyki)

 WAGA: Większość skrótowców można odmieniać z użyciem łącznika, np *w ZUS-ie*, *z SGPiSem,* chyba że mają one charakter zwykłego rzeczownika, np. *Polfa - o Polfie.*

Kolejna trudność to chwiejny rodzaj gramatyczny skrótowców, który może być zgodny z ich budową lub z rodzajem członu głównego w pełnej nazwie, czyli można powiedzieć: *PKP zakupiły... (bo: Polskie Koleje Państwowe)* albo *PKP zakupiło (bo w języku polskim rzeczowniki zakończone na -e, głównie zapożyczenia, są rodzaju nijakiego)*

Wyróżnia się **wyrazy podstawowe** (ryba, drzewo, malować) i **pochodne** (rybka, drzewny, namalować). Wyrazy pochodne to słowa, które zostały utworzone od wyrazów podstawowych.